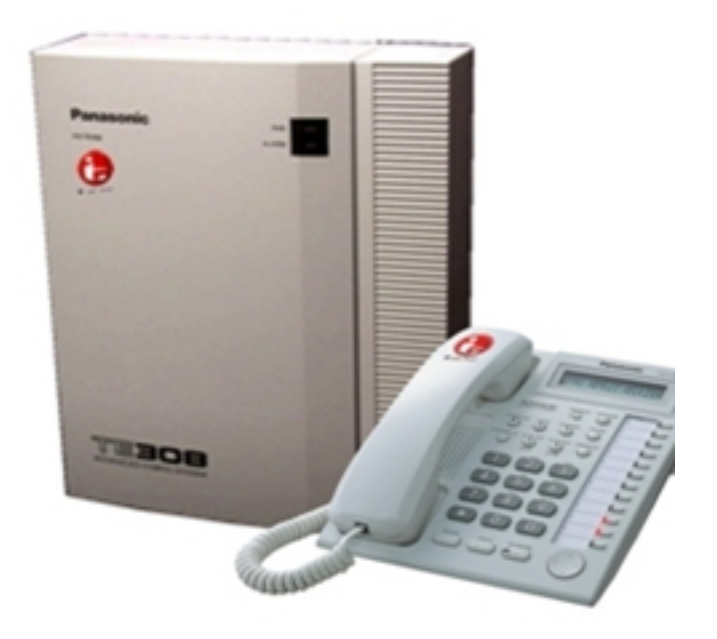

PABX Panasonic sudah menjadi produk unggulan dari panasonic karena sudah banyak sekali pemakainya terutama untuk para pengusaha yang memiliki kantor dan membutuhkan alat telekomunikasi yang efektif dan efesien untuk dalam satu kantor ataupun satu ruangan.

*Walaupun PABX merupakan teknologi canggih tetap saja produk ini memiliki kekurangan atau kerusakan. Salah satunya adalah seluruh line tidak dapat menghubungi ataupun dihubungi . Lalu jika hal ini terjadi apa yang harus kita lakukan? Untuk menjawab ini mungkin penjelasan ini dapat menjawabnya?*

## **Periksa Extension**

Hal pertama yang Anda harus lakukan adalah memeriksa extension dari PABX itu sendiri, apakah extension tersebut terdengar suara nada pilih atau masih dapat berhubungan satu sama lain tanpa masalah? Jika memang untuk hubungan antar extension tidak ada masalah maka pabx kemungkinan problemnya sudah semakin pasti bukan dari pabx yang mati total.

## **Memeriksa dan Menekan Tombol "CO"**

Hal kedua yang dapat Anda lakukan adalah dari pesawat key telephone yang terdapat tombol CO. Anda dapat mencoba tombol CO dari PABX, apakah terdengan nada dial tone atau nada pilih? Jika ada coba dial atau putar nomor yang biasa dihubungi. Jika tidak dapat dihubungi, Anda dapat mencoba nomor lain contohnya nomor telepone Anda atau teman Anda. Jika memang tetap tidak bosa, coba lakukan dari direct line misalkan fax. Dial nomor dari fax ke nomor yang telah dicoba sebelumnya. Bila tetap tidak bisa, ada kemungkinan besar bahwa pabx tidak bermasalah. Coba menghubungi provider line TELKOM. Jika kantor Anda di gedung hubungi pengelola gedung, jika tidak hubungi 147.

Sedangkan untuk Line Telkom yang tidak dapat dihubungi dari pihak luar, cobalah untuk menggunakan lebih dari satu nomor handphone untuk menghubungi nomor hunting tersebut secara bersamaan. Jika memang tidak berdering pada extension atau tidak dapat masuk ke sistem penjawab pabx coba periksa pula seluruh line pada tombol CO apakah ada nada pilih? Jika masih tidak ada maka hubungi pihak provider telkom. Jika ada nada pilih, Anda sebaiknya hubungi supplier pabx untuk minta pemeriksaan lebih lanjut.